## **МІНІСТЕРСТВО ОСВІТИ І НАУКИ УКРАЇНИ НАЦІОНАЛЬНИЙ АВІАЦІЙНИЙ УНІВЕРСИТЕТ ФАКУЛЬТЕТ МІЖНАРОДНИХ ВІДНОСИН**

**Кафедра комп'ютерних мультимедійних технологій**

# ДОПУСТИТИ ДО ЗАХИСТУ Завідувач кафедри \_\_\_\_\_\_\_\_\_\_\_\_\_\_ О.А. Бобарчук «\_\_\_\_» \_\_\_\_\_\_\_\_\_\_\_\_\_\_ 2024 р.

# **КВАЛІФІКАЦІЙНА РОБОТА**

# **(ПОЯСНЮВАЛЬНА ЗАПИСКА)**

# **ЗДОБУВАЧА ОСВІТНЬОГО СТУПЕНЯ "БАКАЛАВР"**

**Тема: «Макет довідкового видання «Графічні стилі в українському мистецтві та дизайні»»**

**Виконавець:** Анастасія ШИРМАНОВА

**Керівник:** к.т.н., доцент Світлана ДЕНИСЕНКО

**Нормоконтролер:** Світлана ГАЛЬЧЕНКО

# НАЦІОНАЛЬНИЙ АВІАЦІЙНИЙ УНІВЕРСИТЕТ

Факультет міжнародних відносин

Кафедра комп'ютерних мультимедійних технологій

Спеціальність 186 Видавництво та поліграфія

Освітньо-професійна програма Технології електронних мультимедійних видань

ЗАТВЕРДЖУЮ Завідувач кафедри О.А. Бобарчук  $\langle \langle \rangle \rangle$  2024 p.

# **ЗАВДАННЯ**

## **на виконання кваліфікаційної роботи**

Ширманової Анастасії Денисівни

(прізвище, ім'я, по батькові здобувача вищої освіти в родовому відмінку)

1. Тема роботи Макет довідкового видання «Графічні стилі в українському мистецтві та дизайні»

затверджена наказом ректора від «26» березня 2024 р. № 440/ст.

2. Термін виконання роботи: з 13.05.2024 р. по 16.06.2024 р.

3. Вихідні дані до роботи: текстові та графічні матеріали для створення макету

4. Зміст пояснювальної записки: Теоретичні основи проєктування довідникових видань. Технологія створення довідникових видань. Практична реалізація довідникового видання «Графічні стилі в українському мистецтві та дизайні».

5. Перелік обов'язкового графічного (ілюстративного) матеріалу: Макет довідникового видання «Графічні стилі в українському мистецтві та дизайні», презентація кваліфікаційної роботи в Power Point.

# 6. Календарний план-графік:

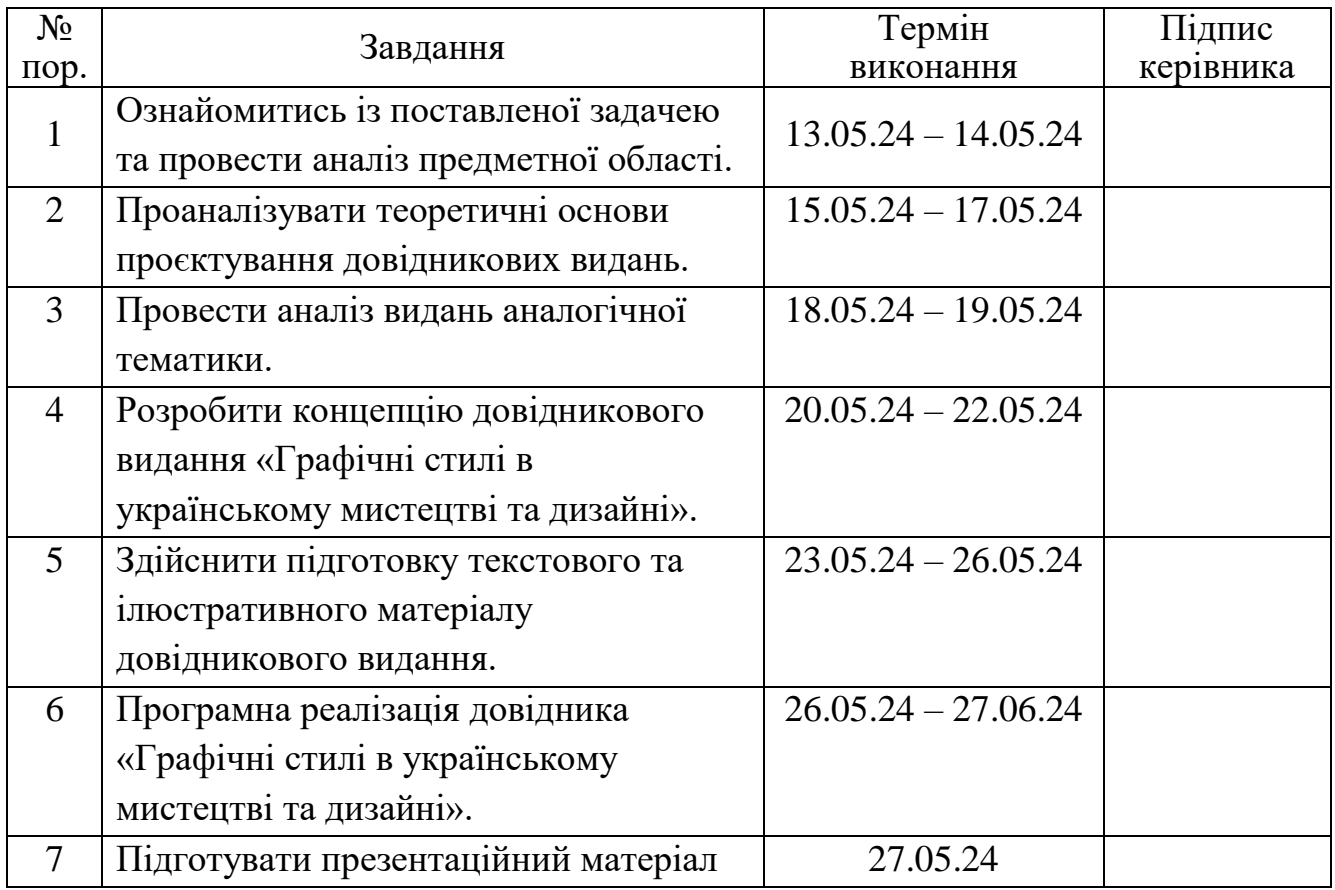

7. Дата видачі завдання: «13» травня 2024 р.

Керівник кваліфікаційної роботи <u>Денисенко С.М.</u> (підпис керівника) Денисенко С.М.

(підпис керівника)

Завдання прийняв до виконання  $\frac{1}{\text{(nique 3006)}\text{B4B}}$   $\frac{\text{III4} \text{M4H0}}{\text{(II.I.B.)}}$ (підпис здобувача вищої освіти)

#### **РЕФЕРАТ**

Пояснювальна записка до дипломної роботи на тему «Макет довідникового видання «Графічні стилі в українському мистецтві та дизайні» складає: 58 сторінок, 39 рисунків, 13 використаних джерел, 6 додатків

ВИДАННЯ, ДОВІДНИКОВЕ ВИДАННЯ, ДОВІДНИК, ГРАФІЧНІ СТИЛІ, УКРАЇНСЬКЕ МИСТЕЦТВО, ДИЗАЙН

**Об'єкт дослідження** --- довідникове видання.

**Предмет дослідження** --- макет довідкового видання «Графічні стилі в українському мистецтві і дизайні».

**Метою** дослідження є визначення та обґрунтування підходів до створення довідкового видання «Графічні стилі в українському мистецтві і дизайні»

**Методи дослідження:** теоретичні – аналіз, узагальнення, систематизація наукової та спеціалізованої літератури з предмету дослідження; аналіз аналогічних довідникових видань; практичні – створення макету та друк навчального довідника.

**Технічні та програмні засоби:** Adobe Indesign, Adobe Photoshop.

**Практичне значення отриманих результатів:** результати роботи рекомендується використовувати студентам закладів вищої освіти, які навчаються за спеціальністю 186 «Видавництво та поліграфія».

**Значення отриманих результатів:** розробка концепції, дизайну та програмне створення макету довідника.

# **ЗМІСТ**

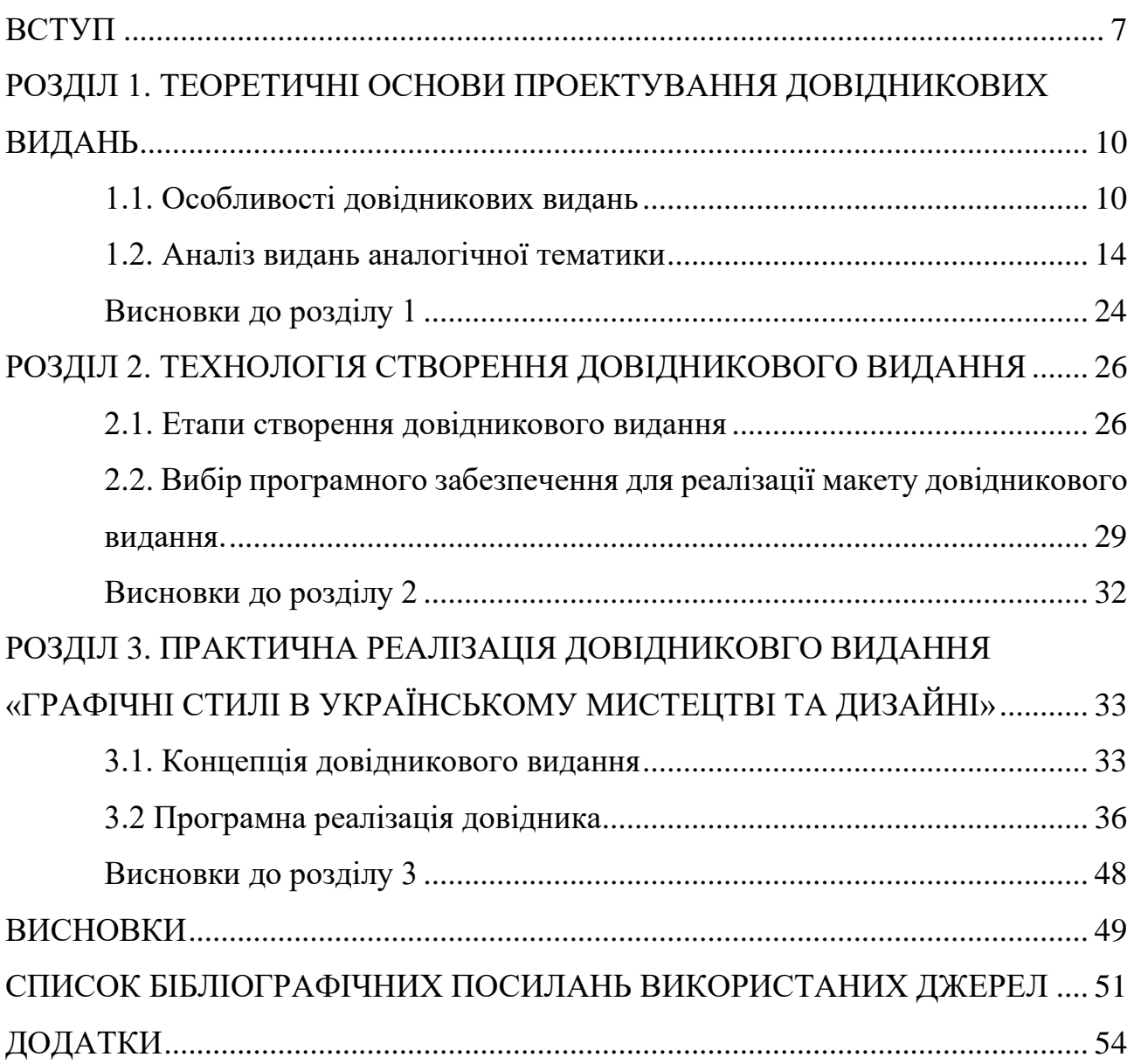

# **ПЕРЕЛІК УМОВНИХ ПОЗНАЧЕНЬ, СКОРОЧЕНЬ ТЕРМІНІВ**

- **Довідникове видання** видання, що містять короткі відомості наукового чи прикладного характеру, розташовані в порядку, зручному для їх швидкого пошуку, призначене для вибіркового читання [1].
- **Довідник** видання прикладного характеру, що подає інформацію в систематичному порядку та призначене для швидкого пошуку певних відомостей [1].

#### **ВСТУП**

<span id="page-6-0"></span>**Актуальність теми.** Поняття «графічний стиль» відноситься до певного підходу або техніки, що використовується у вираженні, дизайні, архітектурі або мистецтві. По відношенню до історії мистецтва, стиль має на увазі домінантну у певний період та місці візуальну естетику. Графічні стилі створюють ідентичність як таких великих речей як епохи, міста, культури, так і менших, як бізнеси, фільми, друковані та електронні видання.

Візуальна привабливість графічних стилів використовується для заохочення людей до покупки продуктів та послуг, ознайомлення з інформацією, поширення певного образу або картини подій.

Не зважаючи на виділення загальних графічних стилів, що були поширені серед робот художників певної епохи, як бароко або імпресіонізм в історії людства, в залежності від країни та культури, у якій вони творили, навіть роботи створені в одному стилі в один і той самий період будуть відрізнятись одна від одної. Це створює ідентичність країни та культури на світовій арені, що може слугувати популяризації інформації про цю країну та культуру та створення позитивного образу у головах людей за кордоном.

У теперішній час поширення інформації про Україну є надзвичайно важливим як серед іноземців, так і серед самих українців. Поширення та заохочення до вивчення інформації про історію та мистецтво України серед українських громадян, як наслідок буде сприяти поширенню цієї ж інформації серед іноземців, як через прості інформаційні світлини у соціальних мережах, так і через різноманітні графічні роботи.

Не дивлячись на те, що у процесі поширення інформації приймають участь багато людей, найбільший вплив мають учасники цього процесу, що мають навички до створення візуального матеріалу для подальшого поширення. Це включає художників, дизайнерів тощо. Саме тому, першопочатково видання буде направлено на поширення інформації про графічні стилі в українському

7

мистецтві та дизайні серед студентів спеціальності «Видавництво та поліграфія» для підвищення інтересу до українського культурного надбання та подальшого використання у майбутніх творах.

Для будь-якої людини просте надання великого об'єму інформації за погано знайомою темою є більш жахаючим та відштовхуючим, ніж привабливим. Тому, для такого поширення української культури необхідно мати джерело, що розраховано на задовільнення цього інформаційного запиту у зрозумілій та компактній формі, що може служити початкової точкою для поглиблення вивчення українського мистецтва. Для виконання цього завдання чудово підходить формат довідника, адже ці видання розраховані на систематичне, стисле подання інформації.

Отже, створення довідникового видання «Графічні стилі в українському мистецтві і дизайні» буде сприяти поширенню інформації про графічні стилі в українському мистецтві серед читачів, що матиме позитивний вплив на популяризацію та створення позитивної картини України та української культури.

**Об'єкт дослідження** – довідникове видання.

**Предмет дослідження** – макет довідкового видання «Графічні стилі в українському мистецтві і дизайні».

**Метою** дослідження є визначення та обґрунтування підходів до створення довідкового видання «Графічні стилі в українському мистецтві і дизайні»

#### **Завдання**:

̶ проаналізувати особливості довідникових видань;

̶ проаналізувати аналогічні довідникові видання;

̶ визначити етапи проектування довідникових видань та програмні середовища для створення видання;

̶ розробити концепцію видання;

̶ створити макет видання «Графічні стилі в українському мистецтві і дизайні».

**Методи дослідження:** теоретичні – аналіз, узагальнення, систематизація наукової та спеціалізованої літератури з предмету дослідження; аналіз аналогічних довідникових видань; практичні – створення макету та друк навчального довідника.

**Технічні та програмні засоби:** Adobe InDesign, Adobe Photoshop.

**Практичне значення отриманих результатів:** результати роботи рекомендується використовувати студентам закладів вищої освіти, які навчаються за спеціальністю 186 «Видавництво та поліграфія».

**Особистий внесок:** розробка концепції, дизайну та програмне створення макету довідника.

#### **РОЗДІЛ 1**

# <span id="page-9-1"></span><span id="page-9-0"></span>**ТЕОРЕТИЧНІ ОСНОВИ ПРОЕКТУВАННЯ ДОВІДНИКОВИХ ВИДАНЬ**

#### <span id="page-9-2"></span>**1.1. Особливості довідникових видань**

ДСТУ 3017:2015 визначає довідникові видання як видання, що містять короткі відомості наукового чи прикладного характеру, розташовані в порядку, зручному для їх швидкого пошуку, призначене для вибіркового читання [1]. Основною метою таких видань є забезпечення навчально процесу на будь-яких етапах освіти. Вони виконують комунікативну, інформаційну, пізнавальну, розвивальну, виховну, організаційну та самоосвітню функції. Їх випускають для авдиторії широко загалу для навчання в освітніх закладах та самостійного навчання. Головне призначення довідкових видань - надати читачеві відомості у короткій, стислій формі.

Загалом виділяють три види довідкових видань: енциклопедії, словники і довідники [1].

За способом виготовлення довідникові видання зазвичай виступають у друкованому вигляді [1].

За періодичністю, в залежності від виду та тематики довідникового видання, можуть бути неперіодичними, продовжуваними. За ДСТУ непереодичні видання характеризують як видання, що виходять одноразово не передбачують продовження. Продовжуванні видання виходять через невизначені проміжки часу, в міру накопичення матеріалу [1].

За матеріальною конструкцією довідникові видання вважаються книжковими – блочні видання в обкладинці чи палітурці [1].

За ступенем аналітико-синтетичного перероблення інформації довідникові видання можуть підпадати одразу під інформаційне та оглядове видання. Адже, вони містять систематизовану інформацію щодо конкретної теми, що була

10

зібрана з різних джерел, проаналізована та представлена в узагальненому виді [1].

За цільовим призначенням довідникові видання загалом частково можна охарактеризувати як навчальні, так як вони подають інформацію у систематизованій формі, вони можуть використовуватись для оглядового ознайомлення із темою, що вивчається, а їх спрямованість на вибіркове читання також може служити для швидкого нагадування пройденого матеріалу. З іншої сторони, у деяких випадках їх також можна охарактеризувати як видання для дозвілля, адже люди цікавитись довідниками із конкретних тем для їх захоплень та відпочинку [1].

За характером інформації довідникові видання поділяють загалом на три види:

̶ енциклопедії – видання, що містять узагальнені відомості із однієї або кількох галузей знань, що розділені на статті, викладені у систематичному порядку;

̶ словник – видання, що містять розташовані в алфавітному порядку перелік мовних одиниць із короткими відомостями про їх тлумачення;

̶ довідник – видання прикладного характеру, що подає інформацію в систематичному порядку та призначене для швидкого пошуку певних відомостей.

Концепція довідникових видань, що спрямована на вибіркове читання, створює специфічні вимоги та композицію тексту. Із цією концепцією текст повинен викладатись лаконічно та чітко, мати спрощений синтаксис, скорочення, умовні позначення, використовувати посилання по тексту та мати систему покажчиків. В оформленні виникає потреба використання курсиву та грубого накреслення для виділення ключових слів та інформації. Данні подаються у вигляді таблиць, схем, інфографік, ілюстративний матеріал. для більш наглядного відображення змісту та ємного подання інформації. В залежності від основної тематики довідникового видання більша його частина може складатись з ілюстративного матеріалу, що за ДСТУ 2015 може

11

класифікувати його як образотворче видання. Поширеним є використання багатоколонкової верстки, що обумовлено можливості зменшення кегля тексту при збереженні зручності читання, надає значну свободу модифікації у комбінуванні тексту та графічних засобів [2,3].

Для довідникових видань характерна розгалужена структура. Це вимагає відносну самостійність статей у виданні, не порушуючи при цьому загальну їх взаємопов'язаність. Ці вимоги походять від направлення довідникових видань на вибіркове читання. В залежності від виду або галузі довідникового видання його структура може різнитись, але можемо виділити загальні частини характерні для більшості таких видань [3]:

- ̶ зміст;
- ̶ сукупність усіх довідкових статей;
- ̶ список умовних позначень та скорочень;
- ̶ покажчики;
- ̶ додатки;
- ̶ бібліографічний список.

Самостійною одиницею довідникових видань є стаття, до якої входить загальне пояснення слова, словосполучення або теми, винесених у заголовок. Вони визначаються прикладним характером і практичною спрямованістю; чітко та конкретно дають пояснення до заголовку. За обсягом вони можуть різнитись від кількох абзаців до кількох сторінок. Для статей довідникових видань характерна самостійність та загальна пов'язаність із іншими статтями у виданні [2; 3].

Довідникові статті мають доволі прямолінійну структуру:

̶ заголовкове слово або словосполучення, що задає об'єкт для опису;

̶ пояснення, що надає тлумачення об'єкту.

Частина пояснення довідникової статі повинна бути короткою та розгорнутою, з інформацією поданою у доступній формі. Воно повинно містити лише тлумачення або коротку довідку про об'єкт у заголовку та у цьому повно описувати зазначений об'єкт. Ця частині статті зазвичай має складну структуру,

що створена поділенням її на зони для підкреслення важливим для описового об'єкту дефініцій, використанням схем, графіків, інфографіки, ілюстративного матеріалу. Кожна зона є носієм певного типу інформації у статті як опис заголовкового слова або важливого для нього терміну, граматичної інформації або стилістичних поміток для пояснення частин мови, певних стилів та діалектів. Для графічного виділення інформаційних зон використовують шрифтові виділення, як курсив, підкреслення, жирне накреслення, та графічні маркери, як виділення тлумачень кольором, поміщення релевантних фактів у рамки, використання вказівників. Таке розділення на зони та графічне оформлення дуже важливе для швидкої орієнтації текстом та пошукового апарату довідникових видань. За їх допомогою текст розділяється на смислові та структурні одиниці, що при перегляді сторінки легко вихоплюються оком [3].

Довідникові статті часто поєднують у собі огляд, тлумачення та довідку об'єкту опису із посиланням на інші статті у видання або інші ресурси.

В залежності від особливостей використання довідникового видання його формат може різнитись. Для видань, що призначенні для використання у бібліотеках, навчальних установах або домашніх умовах зазвичай використовують великий формат. Для видань, що окрім вище зазначених умов, також можуть використовуватись читачами у «польових» мовах, де великі розміри можуть завадити зручності користування, використовують середні та малі формати. Це зазвичай притаманно виробничим довідникам та словникам [3].

Матеріали, що використовують для довідникових видань також різняться від особливостей призначення кожної публікації. Так, видання для яких передбачений тривалий термін служби та користування, зазвичай роблять міцні, тверді палітурки та використовують папір високої якості. Видання, які не розраховані на тривале користування випускаються зазвичай у м'яких обкладинках. Для таких видань зазвичай використовують тонкий міцний папір, адже він дозволяє вмістити велику кількість інформації, дозволяє виданню бути легким у зберіганні та зручним у користуванні.

Ілюстрації у довідникових виданнях несуть рівне із текстом навантаження та використовуються для скорочення довідникових статей. Це надає великої важності процесу підбору графічного матеріалу для видання. Із цього витікає загальна вимога для ілюстрацій у довідникових виданнях --- вони повинні бути функціональними.

Із концепції довідникових видань, направленою для швидкого та вибіркового читання, витікає багато вимог до їх складення. Для створення якісного довідникового видання, яким зручно користуватись, необхідно ретельно працювати над кожним елементом присутнім у виданні.

#### <span id="page-13-0"></span>**1.2. Аналіз видань аналогічної тематики**

Першим кроком у аналізі аналогічних видань було проведення дослідження відповідності вихідних відомостей видання стандарту ДСТУ 4861:2007, що надає вимоги щодо побудови, викладу та оформленню вихідних відомостей у різних видах видань [4].

Для аналізу використано перший том енциклопедичного українського видання «Світовий та український художній метал» та довідкове англійське видання «Graphic styles. From Victorian to post-modern». Аналіз проведено через співставлення двох видань на основі стандарту ДСТУ 4861:2007 про вимоги до вихідних відомостей видання. На рис. 1.1 приведено обкладинки згаданих вище видань.

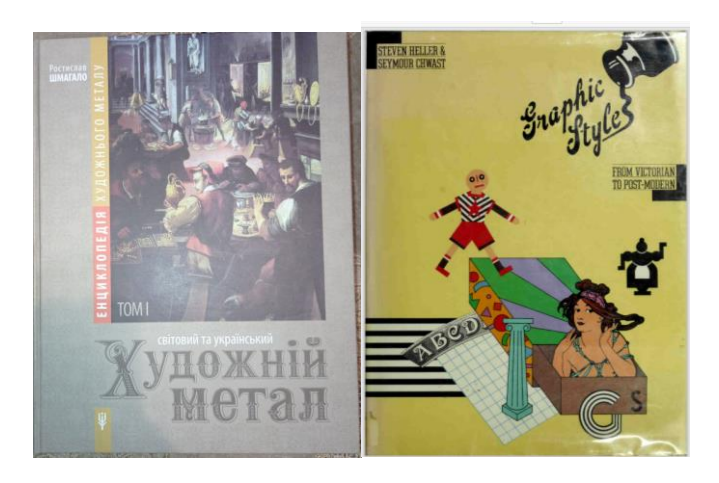

Рис. 1.1. Обкладинки аналізованих видань

З представлених обкладинок бачимо, що українських виробник має зазначені автора, назву та підзаголовкові данні, у той час як англійський виробник тип видання опускає. Обидва видання мають виразне графічне зображення, що підсвідомо вказує читачу на тематику видання.

Наступним кроком було співставлення титульних сторінок видань, що наведена на рис. 1.2.

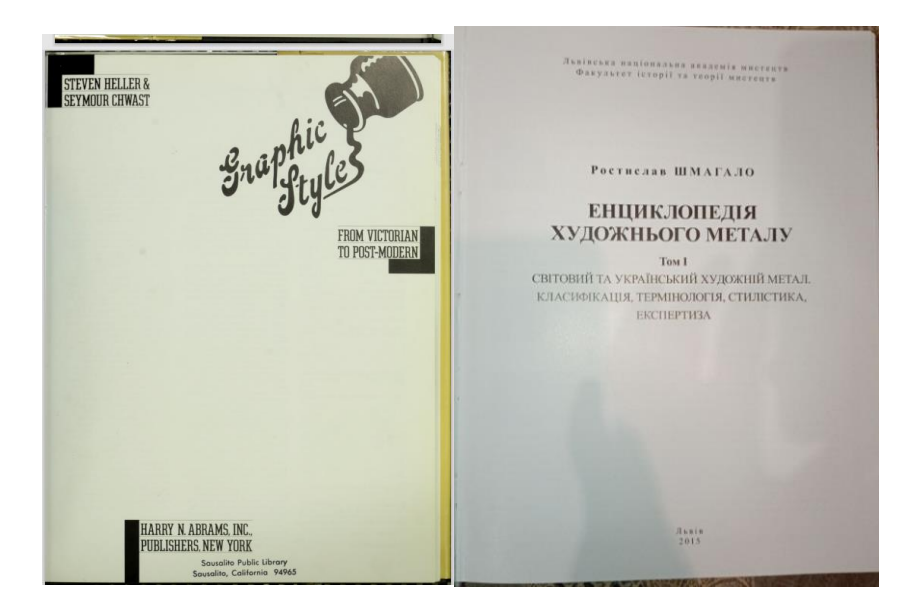

Рис. 1.2. Титульні сторінки аналізованих видань

Відповідно до ДСТУ 4861:2007 на титульній сторінці видання мають міститися: надзаголовкові дані, відомості про автора чи авторів, назву видання, підзаголовкові та вихідні дані [4].

В обох випадках на титульних сторінках видання мають надзаголовкові дані, відомості про автора, назву видання, та вихідні данні. На титульній сторінці, однак, немає підзаголовкових відомостей, які присутні в українському виданні.

Наступним було проаналізовано зворот титульного аркуша видань, що приведені на рис. 1.3.

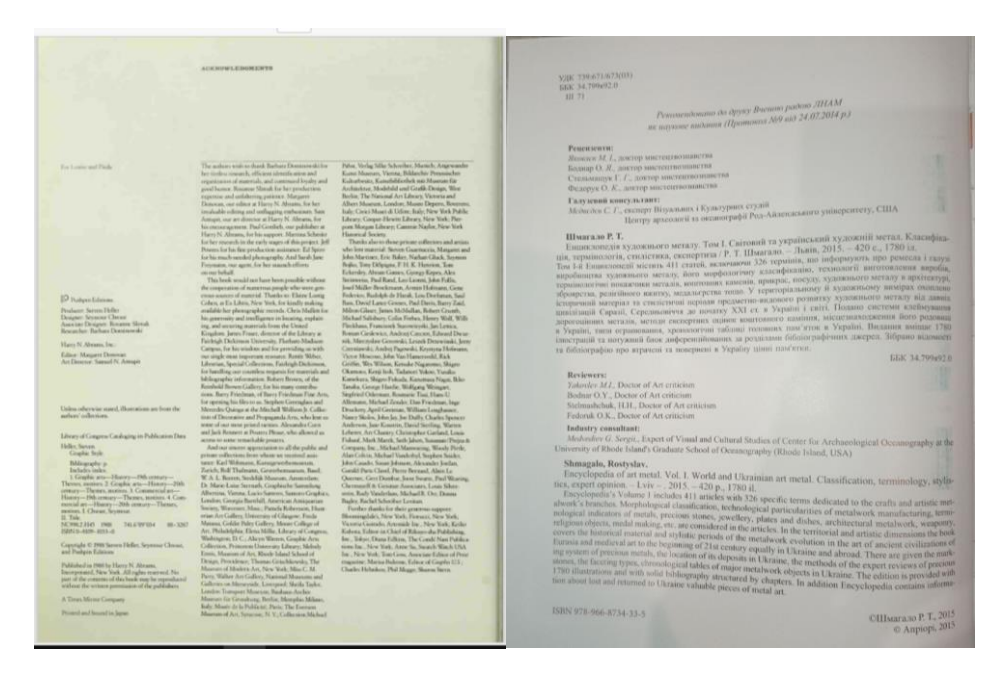

Рис. 1.3. Зворот титульного аркуша аналізованих видань

На звороті титульного аркуша англійського видання елементи вихідних даних видання ділять місці із визнаннями, що займають більше частину сторінки. Вихідні дані містять код ISBN, знак охорони авторського права та макет анотованої каталожної картки.

Зворот титульного аркуша українського видання має всі необхідні за ДСТУ 4861:2007 вихідні відомості та продубльований англійською мовою, з-за чого займає всю сторінку.

Обидва довідникові видання, що були проаналізовані щодо відповідності стандарту ДСТУ 4861:2007, містять всю необхідну для видань інформацію та відповідають зазначеному стандарту.

Наступним кроком є аналіз видань із точки зору подання інформації, зручності пошуку інформації та апарату видання.

Першим було проаналізовано англійське видання «Graphic styles. From Victorian to post-modern». У виданні використаний багатоколонкова верстка, а саме, видання має три колонки.

Зміст видання розташований на початку видання та виконаний у мінімалістичному стилі, представлений однією колонкою на сторінці та візуально поділений на розділи виділенням заголовків розділів жирним

накресленням, у той часи, коли підзаголовки накреслені у звичайний спосіб. Зміст видання має охайний та мінімалістичний вигляд (рис. 1.4). Не зважаючи на виділення головних розділів видання жирним накресленням, із першого погляду весь текст сторінки зливається та не одразу дає розуміння поділення видання на розділи та підрозділи. Покажчик видання розташований в кінці видання та містить ім'я кожного дизайнера, роботи яких використанні у виданні, у алфавітному порядку із позначенням сторінки, на якій з'являється їх робота (рис. 1.5). Сукупності імен виділені один від одного простими пробілами. Відсутні букви у заголовках сукупностей, що ускладнює орієнтування, адже при пошуку слова на першу букву читачу буде необхідно пробігти очима по більшій кількості колонок для того, щоб знайти потрібне ім'я у разі, якщо воно не починається на одну із перших або останніх букв алфавіту. Наприкінці видання також має бібліографічний список, що була використана у виданні. Список не має нумерації та посилань до нього в основному тесті видання, та є простим списком джерел, зверстаних у дві колонки (рис. 1.6).

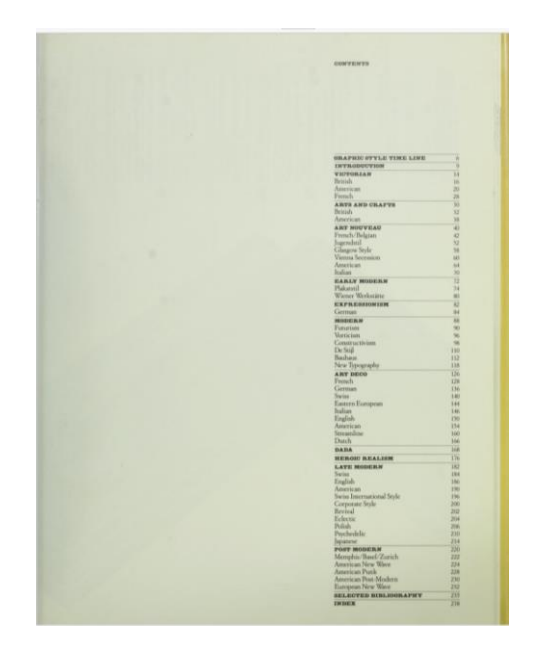

Рис. 1.4. Зміст англійського видання

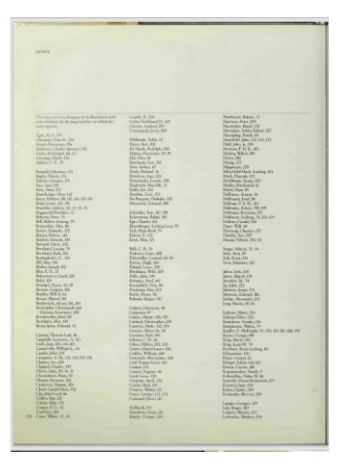

Рис. 1.4. Покажчик англійського видання

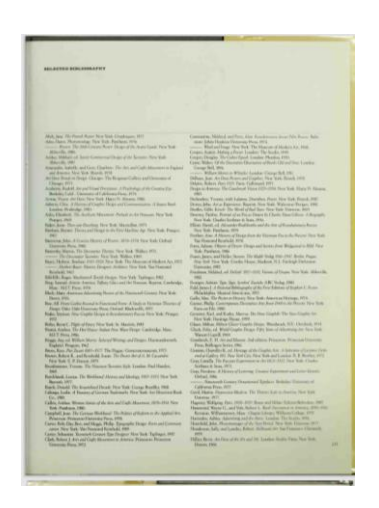

Рис. 1.5. Бібліографічний список

Текстова інформація видання розділена на три колонки, надрукована дрібним кеглем та виділяє ключові слова їх накресленням курсивом. Текстова частина видання є дуже стислою та ємною. Більше частину сторінок та видання в цілому займають ілюстрації робіт обговорюваної епохи розділу. Із початком кожного розділу видання використовує буквицю. У підрозділах буквиця опускається (рис. 1.6). Заголовки та підзаголовки розділів жирно накреслені, але не надто відрізняються за кеглем від основного тексту та при швидкому гортанні сторінок може губитись. Курсивне накреслення термінів у дрібному, кучно сформатованому тексті при швидкому перегляді не одразу помітні оку.

![](_page_18_Picture_0.jpeg)

Рис. 1.6. Приклад оформлення сторінок англомовного видання

Кожна ілюстрація видання пронумерована з лівого нижнього боку та має посилання у кінці основного тексту кожної сторінки із зазначеним автором, назвою, виданням в якому вони з'явились вперше, країною та роком створення. Також зазначено ким ця ілюстрація була надана для видання (рис. 1.7). Використання одного типу шрифту та розміру для основного тексту та посилання на ілюстрації, сприяє візуальному зливанню тексту.

![](_page_18_Picture_3.jpeg)

Рис. 1.7. Посилання на ілюстрації англійського видання

Наступним було проаналізовано українське видання «Світовий та український художній метал». Видання використовує одношпальтову верстку.

Зміст видання, на відміну від англомовного видання, не обмежений одною колонкою із трьох та займає декілька сторінок. Перша сторінка змісту українського видання можна побачити на рис. 1.8. Зміст цього видання також розташований на початку книги. Кожний розділ видання є чітко візуально виділеним один від одного тонкими лінії, що різняться кольором в залежності від розділу. Назва кожного розділу жирно накреслений крупним кеглем та мають невеликий квадратик зображення до теми розділу. Підрозділи видання використовують маленький кегль. В цілому зміст має набагато більше виразності та одразу дає розуміння поділення видання на розділи, що спрощує орієнтування.

![](_page_19_Picture_1.jpeg)

Рис. 1.8. Зміст українського видання

Іменний покажчик українського видання зверстаний у дві колонки та упорядкований за алфавітним порядком (рис. 1.9). Кожна сукупність слів на певне букву має заголовок у вигляді букви, на яку вони починаються, що слугує для пришвидшення та полегшення у орієнтуванні. Кожна заголовкова буква виконана у жирному накресленні. Кожне слово у іменному покажчику має номер сторінки, або декілька сторінок, на яких вони згадувались.

Перелік ілюстрацій, список умовних скорочень, бібліографічний список зверстані так само як і основна частина видання. Перелік ілюстрацій та бібліографічний список мають чітке розділення на розділи в яких вино використовувались. Список бібліографії є пронумерованим, а ілюстрації мають посилання на сторінку, на якій вони були використанні (рис. 1.10). Список скорочень має кожне скорочення у жирному накресленні, у той час коли пояснення надруковано звичайним шрифтом (рис. 1.11).

| <b>Іменний покажчик</b>                   |                                                                                                    |     |
|-------------------------------------------|----------------------------------------------------------------------------------------------------|-----|
|                                           |                                                                                                    |     |
| Ā                                         |                                                                                                    |     |
|                                           |                                                                                                    |     |
|                                           |                                                                                                    |     |
|                                           | <b>Borocoos Tperopia</b><br>Boinin Pene 145, 248                                                                                                    |     |
|                                           | Bolivyx M. 200                                                                                                    |     |
|                                           |                                                                                                    |     |
|                                           |                                                                                                    |     |
| AMERICAN BRANCH (AMERICAN BRANCH)         | Sopne, KHXIL 305                                                                                                    |     |
|                                           |                                                                                                    |     |
| Anapycin I. 48                            | Бородай Юлія <u>(2)</u>                                                                                                    |     |
|                                           |                                                                                                    |     |
| Артих П. 59                               | Boriveitar 18, 119                                                                                                    |     |
|                                           |                                                                                                    |     |
|                                           |                                                                                                    |     |
|                                           | Брак Жорж 145, 153, 153, 155<br><b>Spere A. A.</b> 261                                                                                                    |     |
| Б                                         | Брилинський Михайло. 22, 23, 30, 64, 386                                                                                                    |     |
|                                           |                                                                                                    |     |
|                                           | Брунелескі на парадны парадны парадны парадны парадны парадны парадны парадны парадны парадны парадны парадны парадны парадны парадны парадны парадны парадны парадны парадны парадны парадны парадны парадны парадны парадны |     |
|                                           |                                                                                                    |     |
|                                           |                                                                                                    |     |
|                                           | Бульер Майстер 199 199                                                                                                    |     |
|                                           |                                                                                                    |     |
|                                           | Бурдук Віктор Політичної дета                                                                                                    |     |
| Барбеден Ф., 279                          | Бутович М. 21, 30, 55                                                                                                    |     |
|                                           |                                                                                                    |     |
|                                           |                                                                                                    |     |
|                                           | R                                                                                                    |     |
|                                           | Вазарелі 145                                                                                                    |     |
|                                           | Ваймер Р. 131                                                                                                    |     |
|                                           |                                                                                                    |     |
|                                           |                                                                                                    |     |
|                                           |                                                                                                    |     |
|                                           | Bapen Kan 222                                                                                                    |     |
|                                           |                                                                                                    |     |
|                                           | Beliziu X 222                                                                                                    |     |
| Беретті В. І. та О. В.                    |                                                                                                    |     |
|                                           |                                                                                                    |     |
|                                           | Bepute Taxaye                                                                                                    |     |
|                                           |                                                                                                    |     |
| Білаер Лоренц (134                        |                                                                                                    |     |
| Білчевський Й.                            | Bunmenciscuit M. L. 46                                                                                                    |     |
| <b>BERTHICBCANTILE M. D.</b>              |                                                                                                    |     |
| Бруні Аль.<br>Баруні Аль.<br>Барускі Аль. |                                                                                                    |     |
| <b>BEOTHERMANN T.</b> 20                  |                                                                                                    | 387 |
| Бобровський Пан.<br>Бобровський I         |                                                                                                    |     |
|                                           |                                                                                                    |     |

Рис. 1.9. Іменний покажчик українського видання

| Перелік ілюстрацій                                                                                                    |  |
|----------------------------------------------------------------------------------------------------|--|
|                                                                                                    |  |
|                                                                                                    |  |
|                                                                                                    |  |
| 2.1. Українське золотарство                                                                                                    |  |
|                                                                                                    |  |
|                                                                                                    |  |
| , Шпилька, миноски, бронзовий браслет, намысто, Комарівська культура, Вінципька, бронзовий браслет, средник<br>, золоті підвіски, бронзовий браслет, намисто, Комарівська культура, Вінципька обл.,<br>з <sub>олоті</sub> підвелер. Н тис. до н. е.<br><sub>2</sub> горатива Сер. Н тис. до н. е.<br><sub>6</sub> горатива Сер. Н тис. до н. е. Горатива. Сер. Н тис. <i>нем. в н. е.</i>                                                                                                    |  |
| с Горошка Вигипильса обл., с. Гординка, Сер. II тис. жилище и последника и должника обл., с. Гординка Сер. II тис. жи<br>В Браследника Михалкинський скарб, Україна, УІ ч. Зб., 1999.                                                                                                    |  |
|                                                                                                    |  |
|                                                                                                    |  |
|                                                                                                    |  |
|                                                                                                    |  |
|                                                                                                    |  |
| . Ажурпа із кургану Чортомлик, поблизу Ніконоля. IV ст. до н. е. Ср., позолота. Карбування,                                                                                                    |  |
| дмфора со следующих политик (политик со следующих со следующих со следующих).<br>Диття, гравновання. Ермітаж (пол. следующих) и со следующих со следующих для достигатории (пол. следующих).                                                                                                    |  |
|                                                                                                    |  |
| . Ритуализа зі сценою риболовлі та браслети з зображенням левів. Україна. Повновання. Ермітая                                                                                                    |  |
|                                                                                                    |  |
| • Пектораль. Курган Товста Могила, Дніпропетровськ, Україна. IV ст. до н. е. Зол., емаль.                                                                                                    |  |
|                                                                                                    |  |
|                                                                                                    |  |
| • Головний убір для ритуальних церемоній. Курган Чортомлик. IV ст. до н. е. Зол. Карбування,                                                                                                    |  |
| • Деталь підлокітника трону. Краснодарський край. Кін.VII - поч.VI ст. до н. е. Зол., бурштин. Ермітаж 39                                                                                                    |  |
| • Нашивна бляшка. Курган Куль-Оба. IV ст. до н. е. Зол. Лиття, карбування, гравнования. Ермітаж  39                                                                                                    |  |
| • Нашивна бляшка «Лучинки». Керч. IV ст. до н. е. Зол. Лиття, карбувания, гравіювання. Ермітаж 39                                                                                                    |  |
| • Підвіска з рельєфним зображенням. Друга пол. IV ст. до н. е. Зол, емаль. Карбування,                                                                                                    |  |
|                                                                                                    |  |
| • Портунейна пряжка. Коле, Третя чверть V ст. Зол., альмандини. Стиль клаузоние,                                                                                                    |  |
| пізантійська робота. В политическом политическом политическом политическом политическом политическом политичес                                                                                                    |  |
|                                                                                                    |  |
|                                                                                                    |  |
|                                                                                                    |  |
| • Нашивна фігурка «небесного» коника. Мартинівський скарб. VI ет. Ср.<br>Typeunä pir is Topnoi Morana. X et. Cp. Hosonora<br>• Окуття турячого рогу із Чорної Могили, Фрагмент. Х ст. Ср. Позолота.                                                                                                    |  |
| * Колти із зображенням птахів. Київ, зі скарбу на «Кияжій горі». XI-XII ст. Зол., смаль                                                                                                    |  |
| • Колт. 31 скарбу поблизу Галича. Константинополь, Візантія. XI - перша пол. XII ст. Зол.                                                                                                    |  |
|                                                                                                    |  |
|                                                                                                    |  |
|                                                                                                    |  |
|                                                                                                    |  |
| • «Чернігівська гривна» і X ст. ср. жувок названня Мономаха, знайдений під Черніговом.<br>1. «Чернігівська гривна» - змісвик князя Володимира Мономаха, знайдений під Черніговом.                                                                                                    |  |
|                                                                                                    |  |
| - COEKEN, IBalto-Upalit Richka ob. All Cr. Cp. Jurist<br>Coeken, XII cr. 3on, Ckatts, septit and a street of the street of the William St. 1999.<br>- «Будовант М. Потир. Перша пол. XVIII ст. Кин. Ср. лина» («ранка»)<br>• Нарудович М. Потир. Сер. XVIII ст. Ср., гранати. Карб., залочения, финфть. МIК, Кин. («)<br>• Нина» («)                                                                                                    |  |
|                                                                                                    |  |
|                                                                                                    |  |
|                                                                                                    |  |
| - прудними М. Потир. Сер. XVIII ст. Ср., гранате, барке массивостор. (ГОСР) (11М // 110 радистик. -42)<br>• Написрин львиський (Владислав II Игайло). Галицька Русь. XIV-XV ст. Ср. //IIM // 110 радистик. -42<br>• Конститута Льви<br>- Конов ИШ ЛЬКВСЬКИЙ (Владислав II Ягандо), талицаев в 2006 р. Ср. ЛІМ // По раркистів.<br>- Коронний Орт (Ян II Казимир). Львівський монетинії двір. 1656 р. Ср. ЛІМ // По раркистів. МІК, Київ. 43                                                                                                    |  |
|                                                                                                    |  |
| - Демонни Орт (Ян II Казимир). Львикський монетине авт. Сол. гранования, алексаная MIK, Kno. 43.<br>- Декокранильниця. Перша пол. XVIII ст. Україна. Ср. Литво, креанования, MIK, Knijk.                                                                                                    |  |
| - мамланитынина. Перша пол. XVIII ст. Україна. Среднимського законавля МІК, Кнів.<br>* Ларохранильница. Україна. Кнів. 1742 р. Ср. Литво, карб., развівована IX II (10 радитетів.<br>* Нападається Відомід II (10<br>сопродуванитынная. Україна, Київ. 1742 р. Ср. Літво; каро, тровитися на 18. 1107/110 раритетів. 18. 18. 18. 18<br>• Напрестольний хрест. Україна. 1774 р. Кипарис, міль, міль, поворота. Карбування, лиття. 18. 18. 18. 18. 18.<br>чемител Михайл з Михайлиського собору в Киеві: мідкі пожили соборусь. Софії в м. Киеві.<br>* Волох П., Завадовський І. МодельТарановського С. Царські врата соборусь. Софії в м. Киеві.<br>- 1747 в. б.е. 1/ |  |
| лет 11., Завадовський І. МодельТарановського С. Царські врага согору са. Сорна в великів.<br>1747 р. Ср. Карбування, литво, гравновання                                                                                                    |  |
|                                                                                                    |  |
|                                                                                                    |  |
|                                                                                                    |  |
|                                                                                                    |  |

Рис. 1.10. Список ілюстрацій українського видання

![](_page_21_Picture_0.jpeg)

Рис. 1.11. Список скорочень українського видання

Кожний підрозділ видання має чітко виділений підзаголовок у обраному кольору відповідного їм розділу. Ключові слові виділені жирним накресленням або курсивом. Текст, однак, викладений одним єдиним масивом та не достає більш наглядного виділення ключових понять та пояснень. Видання має велику кількість ілюстрацій різних розмірів. Менші та компакті зображені розташовані по боках від основного тексту, що візуально поділяє сторінку на дві зони: зону основного тексту та зону графічних зображень (рис. 1.12). Зображення, що потребують більшого простору, розташовується у зоні основного тексту (рис. 1.13). Підписи до зображень розміщено прямо під цими самими зображеннями. У разі скупчення зображень на одній сторінці, у спосіб, де підпис прямо під ними неможливий, вони нумеруються з нижнього лівого краю та мають позначення на кінці сторінці (рис. 1.14).

![](_page_21_Picture_3.jpeg)

Рис. 1.12 Поділена на умовні зони сторінка українського видання

![](_page_22_Picture_0.jpeg)

Рис. 1.13. Графічні елементи у зоні основного тексту

![](_page_22_Picture_2.jpeg)

Рис. 1.14. Позначення великої кількості ілюстрацій на одній сторінці.

Видання також використовує таблиці для пояснення матеріалу, що можна побачити на рис. 1.15.

|                                                                                         |                                                                           | <b>Технології виготовлення виробів</b> а мета.      |
|-----------------------------------------------------------------------------------------|---------------------------------------------------------------------------|-----------------------------------------------------|
| Група<br>твердості                                                                      | Досліджуваний матеріал                                                    | Чим дряпастьея                                      |
|                                                                                         | Тальк, графіт, свинець                                                    | Нігтем                                              |
| $\overline{2}$                                                                          | Алебастр, кам'яна сіль, бурштин,<br>золото, олово, алюміній               | Твердістю майже рівні.<br>нігтем                    |
| $\overline{3}$                                                                          | Вапняк, малахіт, мармур, срібло,<br>сурма                                 | Міддю                                               |
| Зображения птаха<br>на стулці браслета.<br>$\boldsymbol{A}$<br>XII ст. Ср., карбування, | Флюорит (плавиковий<br>шпат), платина, залізо, цинк,<br>фосфориста бронза | Склом                                               |
| гравіювання, нієло<br>$\overline{5}$                                                    | Апатит, скло, нікель, палладій                                            | Ножем                                               |
| 6                                                                                       | Польовий шпат, іридій,<br>маловуглецева гартована сталь,<br>опал          | Напилком                                            |
| $\overline{7}$                                                                          | Кремінь, гірський кришталь,<br>аметист, кварц                             | Самі дряпають скло                                  |
| 8                                                                                       | Топаз, шпінель, берил                                                     | Дряпають кремінь                                    |
| 9                                                                                       | Корунд (рубін, сапфір)                                                    | Дряпають кремінь, а самі<br>легко дряпаються алмани |
| 10                                                                                      | Алмаз                                                                     | Дряпається тільки алмаки                            |

Рис. 1.15. Використання таблиць у виданні

Із проаналізованих видань, можемо визначити, що простий у використанні довідник має подавати інформацію у структурованому виді із чітким графічним виділенням розділів, підрозділів та типів текстів між собою, для швидкого розуміння читачем представленої на сторінці інформації. Доцільно використовувати графічні вказівники, різницю у кеглі, накреслені, шрифті тексту, кольорові елементи.

#### <span id="page-23-0"></span>**Висновки до розділу 1**

В даному розділі було проаналізовано особливості довідникових видань та виділено вимог до їх укладення. Довідникові видання призначені для швидкого та вибіркового читання інформації користувачем, що вимагає уваги до кожного елементу створюваного видання.

Текст довідникових видань повинен бути лаконічним та надавати розгорнуте пояснення обраної теми, мати чітку структуру та чітко візуально помітний розділ між розділами, заголовками, підзаголовками, посиланнями, тлумаченнями, ключовими словами. Для надання чіткого візуального поділення використовують різні накреслення тексту (жирне, курсив, підкреслення),

шрифти, розмір, колір шрифту та виділення тексту, графічні елементи, як відмежування інформації лініями, виділення кольором, графічні покажчики.

Для більш стислого та наглядного пояснення інформації поширеним є використання ілюстрацій, інфографіки, таблиць, графічних зображень. Будь-яке використання ілюстративних елементів вимагає чіткого обґрунтування його призначення по відношенню до тексту та має бути у єдності із загальним дизайном всього видання. Всі ілюстративні елементи видання повинні мати належні посилання та підписи, легкі для розуміння та, що не будуть зливатись із основним текстом.

Апарат довідникових видань, окрім стандартного змісті видання, також повинні мати додаткові покажчики за ключовими словами, визначні імена, що були згадані. В залежності від типу та галузі видання, також важливо мати список скорочень, що були використанні при подання інформації. У кожному видання, виходячи із навчальної їх направленості, повинні мита бібліографічний список використаної при створенні видання та список всіх ілюстрацій, що були використанні у виданні. Можуть бути присутні також розділ додатків до основного масиву інформації видання, де розміщуються додаткову ілюстрації, схеми, таблиці, інфографіки.

Здійснено аналіз видань аналогічної тематики, з чого було визначено необхідність чіткого розмежування розділів, підрозділів та умовних зон видання для легкого та швидкого орієнтування виданням. Єдність у дизайні видання та його елементів допомагає читачам інтуїтивно орієнтуватись у виданні.

#### **РОЗДІЛ 2**

#### <span id="page-25-1"></span><span id="page-25-0"></span>**ТЕХНОЛОГІЯ СТВОРЕННЯ ДОВІДНИКОВОГО ВИДАННЯ**

#### <span id="page-25-2"></span>**2.1. Етапи створення довідникового видання**

Будь-який вид видання перед тим як потрапити у руки читача проходить довгий процес створення, який включає у себе ретельну роботу багатьох людей над кожним елементом видання, що споживачі можуть не усвідомлювати, особливо коли робота була зроблена відмінно, але одразу розуміти, коли у процесі було щось порушено або приділено недостатньої уваги. Кожен етап процесу створення видання визначає якість фінального продукту та враження від нього користувача.

Першим кроком із створення будь-якого видання є підготовка, що включає цілий комплекс питань, що необхідно розв'язати. На цьому етапі виникає перший концепт видання та починається процес його розвитку та складання запису оформлення. Першим у цьому етапі виступає визначення загальної теми на напрямку видання.

Одним із перших таких питань, після формування ідея або теми видання, є загальне виділення цільової авдиторії. Цільову авдиторію характеризують як групу людей, для яких створюваний продукт буде найбільш цікавий або корисний у споживанні. Такі групи зазвичай пов'язані між собою віком, потребами або інтересами, доходом освітою, способом життя, фахом тощо. Визначення цільової авдиторії важливо при створенні для будь-якого продукту для розуміння майбутнього користувача. Це допомагає визначити орієнтири у створенні видання та надати сферу дослідження інших видань, що мають схожу концепцію та цікавлять ту ж саму авдиторію. Особливості цільової авдиторії може допомогти із розумінням того, як саме та у яких умовах видання завше за все буде використовуватись, як краще за все візуально оформити матеріал видання, які матеріали потрібно використати для підтримки функції видання та

збереження доступності для цільової авдиторії. Разом із цим також визначається формат, попередній зміст видання, особливості оформлення макету [5].

Наступним кроком у підготовчому етапі є вивчення вже опублікованих видань, статей, наукових робіт за обраною темою та галуззю довідникового видання. На цьому кроці визначають джерела, що будуть використанні у підготовці текстової та ілюстративної частини видання. Дослідження та вибір джерел є надзвичайно важливим для створення довідникового видання. Від цього залежить якість та актуальність інформації створюваного видання. З-за цього необхідно ретельно досліджувати матеріал, що використовується, на достовірність, якість поданої інформації, новизну та джерела її походження.

Після визначення бібліографічного списку створюваного видання наступає крок написання текстового матеріалу та підготовки ілюстрацій до видання. Підготований матеріал повинен відповідати вимог видання, для якого він готується. Вимоги до текстової та графічної складової довідникових видань були розглянути у першому розділі цієї роботи.

Коли завершується підготовка текстового та ілюстративного матеріалу створюється оригінал-макет видання, що є завершальною стадією підготовчого етапу.

Наступний етап є редагуванням оригінал-макету, що загалом проходить у такий спосіб [7]:

̶ вичитка тексту оригіналу та його аналіз;

̶ редагування тексту;

̶ визначення гарнітури, розміри шрифтів основного, заголовкового, допоміжного текстів, виділення, відступи, спуски, місця для графічних елементів, оформлення колонтитулів;

̶ верстання відредагованого тексту у визначеному форматі;

̶ повторне вичитування видання та редагування.

На етапі редагування важливим кроком є визначення значення та місця матеріалів оригінал-макету відповідну до задуму видання та надати їм графічні характеристики відповідні до їх ролі у довідниковій статті, створити між ними

взаємодію. Головним при створенні макету є гармонійне співіснування текстових та ілюстративних елементів та зовнішнім оформленням. Все елементи видання повинні візуально сприйматись цілісно та як єдине ціле [7].

Після завершення цього етапу макет має мати остаточний вигляд та відповідати установленим нормам та стандартам, та бути готовим до друку.

Виробничий етап починається із пошуку та укладання договору із поліграфічним підприємством для друку видання. Після цього проводиться кольоропроба художнього оформлення видання, звіряння та перевірки сигнального примірника. Це необхідно для запобігання невідповідності відображення кольорів у готовому видання із оригінальним наміром видавництва, помилок орфографічних помилок у тексті, що могли бути пропущеними на минулому етапі, та загальному оформленні видання, перевернутих або незаповнених сторінок [8].

Якісне виконання кожного з вищезазначених етапів забезпечує видавництво із якісним, простим та зручним у користування виданням для його подальшого розповсюдження. Розповсюдження поділяється на постачання книгарень, навчальних закладів, бібліотек із примірниками створеного видання та розповсюдження інформації серед майбутніх читачів через соціальні мережі та ЗМІ. В залежності від якості розробленої маркетингової кампанії для виданої книги, продаж примірників може як підлити так і не здвинутись із початкової крапки взагалі, навіть без урахування якості виконання самого видання. Так, якісно розроблена та виконана маркетингова кампанія може сплинути на стрибок у продажах погано зробленого видання, а погано виконана маркетингова кампанія для гарного видання може негативно впливати на його продаж.

<span id="page-28-0"></span>**2.2. Вибір програмного забезпечення для реалізації макету довідникового видання.**

Умовно весь масив оброблюваної для видання інформації можна поділити на дві групи: текстова та ілюстративна. Для виконання роботи з таким великим об'ємом даних використовують спеціалізоване програмне забезпечення, з яких можна виділити текстові та графічні редактори та програми для верстки та макетування. Вибір програмного забезпечення є важливим кроком для легкої роботи та створення якісного видання.

Створення довідникового видання вимагає пильної роботи із текстом перед створенням самого макета видання, що створює потребу в окремому програмному забезпеченні для набору та редагування тексту. Окрім простого набору тексту, з-за особливостей довідникових видань, текстовий редактор також повинен надавати можливості у змінені шрифту, кеглю, напису (жирний, курсив, підкреслення), виділення для позначення заголовкового, основного, додаткового тексту, визначень, посилань, що пізніше буде слугувати спрощенням роботи над макетуванням видання.

Для обробки текстової інформації довідникового видання було обрано широко розповсюджений Microsoft Word (MS Word). Цей текстовий процес створений фірмою Microsoft та входить до пакету програм Microsoft Office. На сьогодні він є найпопулярнішим текстовим редактором, що зробило формат документа .doc сумісним з багатьма конкурентними програмами [9].

Привабливим для користувачів MS Word робить зрозумілий інтерфейс та можливість легко створювати професійно виглядаючи документи. Він надає можливість вільно форматувати шрифт, розмір, колір, тип тексту, надавати йому жирне або курсивне накреслення, використовувати різні види підкреслення, закреслювати або виділяти текст [9].

Наявність готових та можливість створення персональних стилів значно полегшує підтримання однорідного вигляду всього документу та пропонують швидкий спосіб змінення загального виду документу.

Для роботи з великим об'ємом текстом з використанням заголовків та підзаголовків, MS Word надає можливість створення змісту та покажчик із переліком важливих термінів та відповідних номерів сторінок із вбудованими посиланнями на відповідні розділи, що полегшує навігацію в документі. Він дозволяє легко створювати та редагувати таблиці та діаграми.

Функція автоматичної перевірки та виправлення орфографічних помилок, підвищує точність та прискорює процес редагування тексту.

Таким чином, функції MS Word роблять його незамінним інструментом для роботи із текстом та грають велику роль у його продовжуваній популярності.

Популярним та потужним графічним редактором є Adobe Photoshop, створений американською компанією Adobe Systems. Це програмне забезпечення призначене для редагування та ретушування зображень, також широко використовується для цифрового малювання. Для цього Photoshop пропонує широкий набір інструментів, що надає можливість створення, вдосконалення та редагування графічних зображень.

Adobe Photoshop є критично важливим інструментом у процесі дизайну, веб-розробники, художнього-оформлення, редагуванні фотографій тощо. Він широко використовується для редагування зображень, ретуші, створення композицій зображень, макетів веб-сайтів і додавання ефектів. Окрему графіку можна створювати та експортувати для використання в інших програмах.

Adobe Photoshop в основному використовується для редагування 2Dзображень, хоча він пропонує деякі функції редагування 3D-зображень. Він має функцію аналізу зображень і може використовуватися для їх підготовки для використання в Інтернеті чи друку. Він надає можливість кольорової корекції зображень, обрізання зображень, усунення дефектів, додавання тексту, видалення об'єктів [10].

Adobe Photoshop може зберігати або експортувати зображення та графіку в різних форматах файлів, призначених для різних цілей. Дозволяє поєднувати вектори та пікселі в одному зображені.

Широкий вибір інструментів, що дозволяє як просто редагувати так і створювати повністю нові зображення, робить Adobe Photoshop популярним продуктом як серед професіоналів так і серед простих користувачів.

Adobe InDesign - це настільна видавнича програма для створення листівок, брошур, журналів, газет і книг, що є ще одним продуктом вище згаданої компанії Adobe Systems. Проекти, створені за допомогою InDesign, підходять для використання як у цифровому вигляді так і для подальшого друку. InDesign використовують графічні дизайнери, художники, видавці та спеціалісти з маркетингу. Це потужне програмне забезпечення для настільного видавництва стало галузевим стандартом для створення професійно виглядаючих макетів для друкованих і цифрових медіа, адже воно пропонує універсальний набір інструментів для створення макетів [11].

Adobe InDesign використовують як для створення односторінкових документи, як візитні картки, листівки та плакати, так і багатосторінкових документів, як каталоги, брошури, резюме, друковані книги та електронні книги, річні звіти, журнали та всі види EPUB [11].

Adobe InDesign має зручний для користування інтерфейс, що дозволяє легко створювати макети, надає вільний контроль над розміщенням зображенням на сторінках та їх взаємодії із текстовими елементами.

Він має набір універсальних інструментів для редагування, малювання, додавання векторних та інтерактивних елементів, трансформування та модифікування елементів макету, підтримує високоякісну графіку та медіа.

Широкий набір інструментів, що надає велику кількість можливостей для творчості, зручний для користування інтерфейс, уніфіковані елементи дизайну компанії Adobe Systems та забезпечення багатомовної підтримки це те, що робить їх продукти такими популярними як серед професіоналів, так і серед звичайного загалу користувачів. Популярність цих програмних забезпечень, також спрощує ознайомлення нових користувачів із ними з-за наявності великої кількості гайдів, уроків та порад по роботі з продуктами Adobe Systems.

31

#### <span id="page-31-0"></span>**Висновки до розділу 2**

У розділі досліджено та визначено основні етапи створення довідникового видання: підготовчий етап, етап редагування, видавничий етап, ета розповсюдження. Розглянуто кроки, які виконуються на кожному етапі та визначено їх важливість для створення якісного видання.

Проведено аналіз програмних середовищ для верстки та підготовки матеріалів видань. Для подальшого створення макету обрано текстовий редактор Office Word, графічний редактор Adobe Photoshop та настільну видавничу програму Adobe InDesign. Кожна з обраних програм є широко поширеним у використанні у всьому світі, має зручний у користуванні інтерфейс та свободу у редагуванні, створенні та трансформуванні елементів. Поширеність обраних програм також сприяє наявності великої кількості порад, уроків та гайдів у користуванні, що значно полегшує роботу у разі виникнення труднощів або проблем із програмним забезпеченням.

#### **РОЗДІЛ 3**

# <span id="page-32-1"></span><span id="page-32-0"></span>**ПРАКТИЧНА РЕАЛІЗАЦІЯ ДОВІДНИКОВГО ВИДАННЯ «ГРАФІЧНІ СТИЛІ В УКРАЇНСЬКОМУ МИСТЕЦТВІ ТА ДИЗАЙНІ»**

#### <span id="page-32-2"></span>**3.1. Концепція довідникового видання**

Початком створення концепції бідь-якого видання є визначення основної ідеї та тематики видання, що пізніше дозволяє окреслити авдиторію видання та визначити основні підходи до його створення.

Головною ідеєю видання «Графічні стилі в українському мистецтві та дизайні» є поширення інформації про українську культуру, а саме про графічні стилі, у яких творили українські митці різних часів. Інформація представлена у виданні буде спрямована на допомогу читачу в ознайомлені та вивчені творчого надбання України у різних графічних стилях, що із історією постійних спроб винищення та стирання української культури та ідентичності, одна з яких відбувається прямо зараз, є надзвичайно важливим, адже велика кількість людей є необізнаними у темі українського культурного спадку. Поширення цієї інформації серед мас буде сприяти формуванню сильною ідентичності та зводити на ні в людей комплекс меншовартості по відношенню до власної культури. Позитивний розвиток це також спричинить у формуванні образу України у людей за кордоном через презентування українськими громадянами через світлини у соціальних мережах та творчі роботи української культури, що сприяє більшій зацікавленості у темах пов'язаних з Україною та може заохочувати до її підтримки у цей скрутний час.

Звісно, одразу зробити все це одним лише виданням не виде, і всі описанні вище події можливі тільки через деякий час при умові кропітливої роботи багатьох людей у поширенні цієї інформації.

Чималу роль у поширенні інформації грає її візуальне складова. Будь-яка тема подана у привабливому, гармонійному виді буде заохочувати до читання.

Саме тому цільової авдиторією видання було обрано студентів спеціальності 186 «Видавництво та поліграфія», із оглядом на те як подана у видання інформація буде використовуватись у створені майбутніх видань.

Задачею довідника є допомога читачу із вивченням графічних стилів в українському мистецтві. Не зважаючи на вузько обрано цільову авдиторію, видання буде підходити як для використання у навчальному процесі, так і для персонального ознайомлення зацікавлених у темі людей.

Довідник буде містити стислі відомості про історичний контекст періоду у якому панував певний стиль на теренах України, характеристику стилів, приклади робіт та авторів, що творили у цьому стилі. Розділи будуть розміщенні у хронологічному порядку. Інтерактивні елементами видання будуть виступати QR-коди, що будуть містити посилання на онлайн музеї, архіви та портали, присвячені українському мистецтву. Також будуть включені додаткові посилання на статті та подкасти, що допоможуть більше розкрити тему розділу або певні її елементи, як подробиці про творчість митця.

Для оформлення заголовків та назви на обкладинці видання було обрано шрифт Mak, створений українськими дизайнерами (рис. 3.1). Цей експериментальний, контрастний шрифт було навіяно українськими музичними проєктами, що експерементують із фолк музикою [12].

Cyrillic bold

**АБВГГДЕЁСЖДИЙ ИКЛМНОПРСТУФ ХЏЧШШЪЫЭЬЮЯ** абвггдеёсжтиії йклмнопрстуф но**сетасці фил**хці

Рис. 3.1. Шрифт Mak [12]

Для оформлення підзагаловків видання було обрано шрифт Kyiv region, створений українськими дизайнерами, що заснований на конструкції шрифтів українським середньовічних графем (рис.3.1) [13].

 $\begin{array}{cccccccccccccc} \Delta\lambda & \overline{\Delta} \underline{\widetilde{\Delta}} & \overline{\Delta} \underline{\widetilde{\Delta}} & \overline{\Delta} \underline{\widetilde{\Delta}} & \overline{\widetilde{\Delta}} & \overline{\widetilde{\Delta}} & \overline{\widetilde{\Delta}} \\ & \overline{\phantom{a}} & \overline{\phantom{a}} & \overline{\phantom{a}} & \overline{\phantom{a}} & \overline{\phantom{a}} & \overline{\phantom{a}} & \overline{\phantom{a}} & \overline{\phantom{a}} & \overline{\phantom{a}} & \overline{\phantom{a}} & \overline{\phantom{a}} & \overline{\phantom{a}} & \overline$  $\epsilon$   $\epsilon$   $\epsilon$   $\gg$   $\ll$   $\chi$   $\ll$   $\gamma$   $\ll$   $\gamma$   $\ll$   $\sim$   $\epsilon$  $\prod_{\text{Tr}}^{\text{max}}$   $\prod_{\text{Rink}}^{\text{max}}$   $\lambda \lambda$   $\text{Mm}$   $\text{Nm}$ O Ππ  $P$ ρ Cc Tm  $\frac{xy}{x}$ RR OIOI dd

Рис. 3.2. Шрифт Kyiv region [13]

Вищезгадані шрифти були обрані з-за їх виразного стиля, що відображає у собі українську культуру та цим підтримує загальну тему видання.

Для основного тексту видання було обрано шрифт Cambria, що має лаконічний, охайний вигляд та легкий до читання (рис. 3.3).

![](_page_34_Picture_5.jpeg)

Рис. 3.3. Шрифт Cambria

![](_page_35_Figure_0.jpeg)

Для видання було обрану палітру зображену на малюнку 3.4.

Рис. 3.4. Кольорова палітра видання.

Темно жовтий колір буде використовуватись у підкресленні колонтитулів та підписів ілюстрацій видання. Світло жовтий колір буде використовуватись у виділенні тлумачень видання. Золотавий буде використовуватись у підкресленні заголовків та підзаголовків. Світло блакитний буде використовуватись для обкладинки видання поряд із іншими зазначеними кольорами. Зазначені відтінки жовтого були обрані у зв'язку із сприйняття цього кольору як теплого та збуджує здебільшого позитивні відчуття. Світло блакитний колір було обрано у підтримку золотавого кольору на обкладинці та асоціацією із українським прапором. Синій колір прапору не було використано з-за, що у комбінації із золотавим він здебільшого забирав на себе увагу від назви видання.

#### <span id="page-35-0"></span>**3.2 Програмна реалізація довідника**

Для подальшої верстки було створено документ у настільний видавничій програмі Adobe InDesign з заданими необхідними параметрами, як формат, кількість сторінок тощо, що можна побачити на рис. 3.5.

![](_page_36_Picture_106.jpeg)

Рис.3.5. Параметри документу

Поділення тексту довідникових видань на заголовки, підзаголовки, основний та додатковий текст, вимагає візуального виділення його одне від одного. Для спрощення роботи у наданні обраного стилю елементам тексту довідникового видання «Графічні стилі в українському мистецтві та дизайн» у програмі Adobe InDesign було створено чотири стилі абзаців (рис. 3.6):

̶ стиль абзацу для заголовків. Був використаний шрифт Mak 30 кеглю;

̶ стиль абзацу для підзаголовків. Був використаний шрифт Kyiv Region 24 кеглю;

̶ стиль абзацу для основного тексту. Був використаний шрифт Cambria 12 кеглю;

̶ стиль абзацу для додаткового тексту, як підписи до ілюстрацій. Був використаний шрифт Cambria 10 кеглю;

̶ для оформлення тексту на титульній сторінці було обрано гарнітуру Cambria та кеглі 14 та 20;

̶ для оформлення вихідних та випускних даних було обрано гарнітуру Cambria та кеглі 12.

Кожен стиль також має власні налаштування абзацного відступу та міжрядкових інтервалів.

![](_page_37_Picture_0.jpeg)

Рис. 3.6. Стилі абзацу

Для спрощення орієнтації виданням було створено колонтитул із нумерацією сторінок та виділенням місцем для додання назви розділів. Для цього було використано інструмент А-Шаблон. Для нумерації сторінок біло створено текстові фрейми для нумерації сторінок та за допомогою інструменту «Лінія» створено тонку лінію, що буде візуально виділяти назви розділів видання від основного тексту (рис. 3.7). Ці елементи було вирішено розташувати разом у верхньому колонтитулі видання, щоб читачі при швидкому гортанні видання у пошуках потрібної інформації одразу могли бачити номер сторінки та назву розділу, і могли не витрачати час на звіряння між собою верхнього та нижнього колонтитулів.

![](_page_37_Picture_3.jpeg)

Рис.3.7. Робота із колонтитулами видання

При оформленні текстових елементів видання було використано різні шрифти для виокремлення заголовків, підзаголовків, основного та додаткового тексту. Для виділення ключових слів в основному тексті були використані курсив та жирне накреслення. Для виділення тлумачення термінів, заголовків використано інструмент «Прямокутник» для створення кольорового тла тексту (рис. 3.8). Графіку для виділення заголовків та заголовкових пояснень було вирішено зробити якби поширюючимися від корінця. Після завершення оформлення тексту, до макету додаються ретельно відібрані ілюстрації, що ілюструють роботи виконані митцями у обговорюваному у розділі графічному стилі (рис. 3.9). Ілюстрації добирались за гарною роздільної якістю, розміром, кольоропередачею, відповідність створеного тексту. Для сторінок із заголовком було вирішено не застосовувати колонтитули. Колонтитули також не були застосовані для деяких сторінок із сторінок, що місять ілюстрації, у випадках, коли ілюстрації займають весь простір сторінки або більшу верхню її частину, перекриваючи колонтитул таким чином (рис. 3.10, 3.11, 3.12).

![](_page_38_Figure_1.jpeg)

Рис. 3.8. Макет першого розвороту видання

![](_page_39_Picture_0.jpeg)

Рис. 3.9. Макет першого розвороту видання із доданими ілюстраціями

![](_page_39_Picture_2.jpeg)

Рис. 3.10. Приклад сторінки з ілюстраціями з колонтитулом

![](_page_40_Picture_0.jpeg)

Рис. 3.11. Сторінка з ілюстрацією на всю сторінку, без колонтитула

![](_page_40_Picture_2.jpeg)

Рис. 3.12. Сторінка без колонтитула з ілюстрацією, що займає більшу її частину

Для наступних розділів було вирішено використовувати фрагменти використаних у розділах ілюстрацій для заголовкової сторінки (рис. 3.13).

![](_page_41_Picture_1.jpeg)

Рис. 3.13. Заголовкові ілюстрації

Підзаголовки було виділено прямокутниками такого ж кольору, що ї заголовки. Для візуальною різниці графічний елемент було вирішено зробити коротше із початком на самому краю сторінки. Графічний елемент для виділення пояснення для заголовків було «підкладено» під підзаголовковий. Графічний елемент не торкається корінця або краю видання (рис. 3.14).

![](_page_41_Picture_4.jpeg)

Рис. 3.14. Виділення підзаголовків

Було додано текст до колонтитулів у форматі «Назва розділу. Назва Видання» із вирівнюванням за лівим краєм для сторінок на лівій стороні та «Назва видання. Назва розділу» із вирівнюванням за правим краєм для сторінок із правою сторони (рис. 3.15). Так, при погляді на номер сторінки читач одразу буде бачити назву розділу, що полегшить орієнтування виданням.

![](_page_42_Picture_1.jpeg)

Рис.3.15. Текст колонтитулів

Назви до ілюстрацій були виділені тонкою лінію тьмяно-жовтого кольору. Назви до ілюстрацій розташовані у порядку їх появи на сторінках (рис. 3.16). Всі підписи зроблені у наступному форматі «Ім'я авторі «Назва», рік створення».

> 1. Й.Кондзелевич манявський іконостас, 1698 - 1705

2. І. Руткович царські врата Жовківського іконостасу, 1697 - 1699

Рис. 3.16. Підписи до ілюстрацій

У лівому нижньому куту ілюстрацій було додано номери для позначення того, до яких ілюстрацій відносяться підписи (рис. 3.17).

![](_page_42_Picture_8.jpeg)

Рис. 3.17. Нумерація ілюстрацій

Для створення QR-кодів було використано вбудовану функцію Adobe InDesign. Було додано посилання на каталоги, архіви та додаткову інформацію із теми. QR-коди було оформлено у прямокутники форматом 50х60 см, світложовтого кольору. Білля QR-кодів було додано невеликий текст із коротким поясненням куди він веде. Для підписів були застосовані такі ж самі параметри як і до підписів до ілюстрацій (рис. 3.18).

![](_page_43_Picture_1.jpeg)

![](_page_43_Figure_2.jpeg)

Більше картин Д.Левицького можна переглянути за цим посиланням

Більше картин Д.Бориковський можна переглянути за цим посиланням

Рис. 3.18. Оформлення QR-кодів

У кінці видання було створено список ілюстрацій із номерами сторінок, на яких вони були згадані. До списку була застосована нумерація, шрифт Cambria, звичайне накреслення та 14 кегль (рис. 3.19).

![](_page_44_Figure_0.jpeg)

Рис. 3.19. Список ілюстрацій

Для заголовку змісту було використано ті ж самі параметри що й до всіх інших заголовків видання. Для посилань було використано шрифт Cambria. Для заголовків було обрано розмір 16 кеглів да застосовано жирне накреслення. Для підзаголовків було використано той самий шрифт, розмір 14 кеглів, звичайне накреслення та для більшого візуального виділення та підкреслення ієрархії була застосовано відступ зліва на 13 мм (рис. 3.20).

![](_page_44_Picture_86.jpeg)

Рис. 3.20. Оформлення змісту

Було створено титульну сторінку, та сторінки вихідних та випускних даних. Для всього тексту було використано гарнітуру Cambria. Для написів на титульний сторінці було використано 14 та 20 кеглі (рис. 3.21). Для напису назви видання було використано жирне накреслення. Для вихідних та випускних даних було використано 12 кегль (рис. 3.22, 3.23).

![](_page_45_Picture_1.jpeg)

Рис. 3.21. Титульна сторінка видання

![](_page_45_Picture_3.jpeg)

Рис. 3.22. Вихідні відомості

![](_page_46_Picture_0.jpeg)

Рис. 3.23. Випускні видання

У програмному забезпеченні Adobe Photoshop було створено обкладинку видання. Формат було обрано 345х240 мм із альбомною орієнтацію. Була створена мінімалістична композиція із використанням тієї ж самою гарнітури як і для заголовків видання. Задня сторона обкладинка була залишена в більшості без додаткових зображень, окрім елементів, що перетікають із корінця та лицьової частини обкладинки (рис. 3.24).

![](_page_46_Picture_3.jpeg)

Рис. 3.24. Обкладинка видання

#### <span id="page-47-0"></span>**Висновки до розділу 3**

Керуючись визначеними у другому розділі дослідження етапів створення довідникового видання, першим кроком розроблено концепцію довідника «Графічні стилі в українському мистецтві та дизайні». Для цього визначено цільову авдиторію, завдання та призначення видання. Визначено, що видання буде призначатись переважно для студентів спеціальності 186 «Видавництво та поліграфія» та буде направлений на допомогу читачу із вивченням графічних стилів в українському мистецтві для підпалення інтересу і подальшому вивченні теми та використанні набутих знань у майбутніх роботах. Видання також може бути використано читачами просто зацікавленими у темі. Для виконання заголовків та підзаголовків видання обрано два виразних шрифти, створених українськими митцями та заснованими на українському культурному спадку, що надає виданню виразного вигляду та підтримує загальну тематику видання.

Практично реалізовано макет довідника. При оформленні тексту використано різні шрифти, розміри, накреслення та верстання для заголовкового, підзаголовкового, основного та допоміжного тексту. Графічні елементи різних кольорів були використані для виділення заголовків, ключових тлумачень. Пильну увагу було приділено підбору ілюстрацій, що були використані у видання, для створення якісного продукту. Для створення та додання QR-кодів до видання було використано вбудований інструмент Adobe InDesign.

#### **ВИСНОВКИ**

<span id="page-48-0"></span>У процесі виконання дипломної роботи було:

1. Проаналізовано основні терміни та поняття дослідження, та визначено, що довідник – це видання прикладного характеру, що подає інформацію в систематичному порядку та призначене для швидкого пошуку певних відомостей [1].

2. Визначено, що особливостями довідників є спрямованість на вибіркове читання, що вимагає відносну самостійність кожної статті у виданні; лаконічність та стислість тексту; чітке графічне виділення тексту на зони для підкреслення поданої інформації та спрощення орієнтування видання; наявність додаткової до змісту системи навігації у вигляді показників;

3. Здійснено аналіз видань аналогічної тематики. Визначено, що для поліпшення досвіду читача у використанні видання для заголовків, підзаголовків та основного тексту видання потрібно використовувати різні шрифти, кеглі та накреслення для чіткого відділення одного типу тексту від іншого. В орієнтуванні виданням також допомагає використання кольору для написання заголовків та виділення важливих елементів ілюстраціями або іншими графічними елементами. Важливе поділення тексту на абзаци, щоб запобігти його сприйманню як одного масивного тіла, що може швидко стомити читача.

4. Визначено етапи створення довідникового видання: підготовчий етап, що включає розробку концепції, вивчення актуальних для теми видання – джерел, підготовки текстового та графічного матеріалів видання; редакційний етап, що включає редагування текстового та графічного матеріалів, фінального оформлення макету видання та підготовки його до друку; виробничий етап, що включає кольоропроби та друк видання; поширення видання.

5. Проаналізовано та обрано програмні середовища для підготовки тексту, верстки макету та обробки графічних елементів. Було обрано Microsoft Word для підготовки тексту видання, що надає свободу у форматуванні тексту та

полегшує редагування тексту із автоматичною функцією перевірки та виправлення орфографічних помилок. Для верстки був обраний Adobe Indesign, що є потужною настільною видавничою системою, дозволяє вільне форматування та трансформатування елементів видання. Adobe Photoshop був обраний для оброблення ілюстративного матеріалу, з-за його можливостей у редагуванні графічних робіт.

6. Розроблено концепцію, дизайн та практично реалізовано макет довідкового видання «Графічні стилі в українському мистецтві і дизайні». Для видання було обрано шрифти Mak, Kyiv Region та для заголовків та підзаголовків, що були створенні українськими митцями та заснованими на українському культурному спадку, що надає виданню виразного вигляду та підтримує загальну тематику видання. Для основного тексту було обрано шрифт Cambria. Як колірну гаму біли обрани золотавий, світло жовтий та темно жовтий з-за того. Було вирішено, що формат видання буде 170х240 із вертикальною орієнтацією. Для колірного оформлення обкладинки видання було обрано золотавий та темно жовтий колір, що використану і самому видання, та світло блакитний. Для оформлення назви була обрано гарнітура Mak.

## <span id="page-50-0"></span>**СПИСОК БІБЛІОГРАФІЧНИХ ПОСИЛАНЬ ВИКОРИСТАНИХ ДЖЕРЕЛ**

1. ДСТУ 3017:2015. Видання. Основні види. Терміни та визначення. [Чинний від 2016-07-01]. Вид. офіц. Київ, 2016. 38 с. (Інформація та документація)

2. Довідникові видання. URL:

<https://studfile.net/preview/5264486/page:66/> (дата звернення: 28.05.2024).

3. Крайнікова Т.С. Довідково-енциклопедичні видання. робоча навч. програма. Київ. КУБГ, 2016. 38 с.

4. ДСТУ 4861:2007. Видання. Вихідні відомості. [Чинний від 2009-01- 01]. Вид. офіц. Київ, 2007. 45 с. (Інформація та документація)

5. Етапи створення художнього обличчя видання. URL: <https://studfile.net/preview/7254557/page:4/> (дата звернення 28.05.2024)

6. Редакійно-видавничий процес як сукупність професійних дій видання. URL: <https://studfile.net/preview/9869781/> (дата звернення 28.05.2024)

7. Редакційний етап. URL:<https://studfile.net/preview/5264486/page:45/> (дата звернення 28.05.2024)

8. Виробничий етап. URL: <https://studfile.net/preview/5264486/page:46/> (дата звернення 28.05.2024)

9. Головні функції Microsoft Word. URL:

<https://www.theknowledgeacademy.com/blog/features-of-microsoft-word/> (дата звернення 28.05.2024)

10. Що таке Photoshop. URL:

<https://www.agitraining.com/adobe/photoshop/classes/what-is-photoshop> (дата звернення 28.05.2024)

11. Що таке InDesign. URL:

<https://www.agitraining.com/adobe/indesign/classes/what-is-indesign> (дата звернення 28.05.2024)

12. Mak. Безкоштовний кириличний і латинський шрифт. URL: <https://www.behance.net/gallery/89569065/MAK-Cyrillic-Latin-free-font> (дата звернення 28.05.2024)

13. Kyiv Region typeface. URL: <https://www.behance.net/gallery/152067365/Kyiv-Region-typeface> (дата звернення 28.05.2024)

14. Вихідні відомості. URL:

[https://ube.nlu.org.ua/article/%D0%92%D0%B8%D1%85%D1%96%D0%B4%D0%](https://ube.nlu.org.ua/article/%D0%92%D0%B8%D1%85%D1%96%D0%B4%D0%BD%D1%96%20%D0%B2%D1%96%D0%B4%D0%BE%D0%BC%D0%BE%D1%81%D1%82%D1%96%20%D0%B2%D0%B8%D0%B4%D0%B0%D0%BD%D0%BD%D1%8F) [BD%D1%96%20%D0%B2%D1%96%D0%B4%D0%BE%D0%BC%D0%BE%D1](https://ube.nlu.org.ua/article/%D0%92%D0%B8%D1%85%D1%96%D0%B4%D0%BD%D1%96%20%D0%B2%D1%96%D0%B4%D0%BE%D0%BC%D0%BE%D1%81%D1%82%D1%96%20%D0%B2%D0%B8%D0%B4%D0%B0%D0%BD%D0%BD%D1%8F) [%81%D1%82%D1%96%20%D0%B2%D0%B8%D0%B4%D0%B0%D0%BD%D0](https://ube.nlu.org.ua/article/%D0%92%D0%B8%D1%85%D1%96%D0%B4%D0%BD%D1%96%20%D0%B2%D1%96%D0%B4%D0%BE%D0%BC%D0%BE%D1%81%D1%82%D1%96%20%D0%B2%D0%B8%D0%B4%D0%B0%D0%BD%D0%BD%D1%8F) [%BD%D1%8F](https://ube.nlu.org.ua/article/%D0%92%D0%B8%D1%85%D1%96%D0%B4%D0%BD%D1%96%20%D0%B2%D1%96%D0%B4%D0%BE%D0%BC%D0%BE%D1%81%D1%82%D1%96%20%D0%B2%D0%B8%D0%B4%D0%B0%D0%BD%D0%BD%D1%8F) (дата звернення 28.05.2024)

15. Випускні дані. URL:

[https://ube.nlu.org.ua/article/%D0%92%D0%B8%D0%BF%D1%83%D1%81%D0%](https://ube.nlu.org.ua/article/%D0%92%D0%B8%D0%BF%D1%83%D1%81%D0%BA%D0%BD%D1%96%20%D0%B4%D0%B0%D0%BD%D1%96) [BA%D0%BD%D1%96%20%D0%B4%D0%B0%D0%BD%D1%96](https://ube.nlu.org.ua/article/%D0%92%D0%B8%D0%BF%D1%83%D1%81%D0%BA%D0%BD%D1%96%20%D0%B4%D0%B0%D0%BD%D1%96) (дата звернення 28.05.2024)

16. Художньо-технічне оформлення видань різних видів. URL: <http://journlib.univ.kiev.ua/index.php?act=article&article=1815> (дата звернення 28.05.2024)

17. Концепція видання. URL:<https://studfile.net/preview/5397092/page:17/> (дата звернення 28.05.2024)

18. Основні елементи концепції видання. URL: [http://um.co.ua/8/8-6/8-](http://um.co.ua/8/8-6/8-62511.html#google_vignette) [62511.html#google\\_vignette](http://um.co.ua/8/8-6/8-62511.html#google_vignette) (дата звернення 28.05.2024)

19. Сава В. Основи техніки творення книги: Рекоменд. Міносвіти України як навч. посібник. Львів: Каменяр, 2000. 136с.

20. Методичні рекомендації щодо структури, змісту та обсягів підручників і навчальних посібників для вищих навчальних закладів. URL: <https://zakon.rada.gov.ua/rada/show/v0006290-05#Text> (дата звернення 28.05.2024)

21. Вибір шрифту. URL:<https://studfile.net/preview/6329488/page:7/> (дата звернення 28.05.2024)

22. Photoshop, Illustrator and InDesign: Strengths, Weaknesses and When to Use Each. URL: [https://dlmconversion.com/blog/photoshop-illustrator-and-indesign](https://dlmconversion.com/blog/photoshop-illustrator-and-indesign-strengths-weaknesses-and-when-to-use-each/)[strengths-weaknesses-and-when-to-use-each/](https://dlmconversion.com/blog/photoshop-illustrator-and-indesign-strengths-weaknesses-and-when-to-use-each/) (дата звернення 28.05.2024)

23. Advantages and Disadvantages of Microsoft Word. URL: <https://turbofuture.com/computers/Advantages-of-Microsoft-Word> (дата звернення 28.05.2024)

24. The Psychology of the Color Yellow. URL: <https://www.verywellmind.com/the-color-psychology-of-yellow-2795823> (дата звернення 28.05.2024)

25. The Color Blue: Meaning and Color Psychology. URL: <https://www.verywellmind.com/the-color-psychology-of-blue-2795815> (дата звернення 28.05.2024)

# **ДОДАТКИ**

## Додаток А

<span id="page-53-0"></span>![](_page_53_Picture_2.jpeg)

### **Макет початку розділу**

Рис. А.1. Макет початку розділу

## **Макет підзаголовку розділу**

![](_page_54_Figure_2.jpeg)

Рис. Б.1. Оформлення підзаголовку видання

#### **Макет списку ілюстрацій**

![](_page_55_Figure_2.jpeg)

Рис. В.1. Макет списку ілюстрацій

# **Макет титульної сторінки**

![](_page_56_Picture_2.jpeg)

Рис. Д.1. Макет титульної сторінки видання

# **Маке змісту видання**

![](_page_57_Picture_18.jpeg)

Рис.Ж.1. Зміст видання

Додаток З

# **Макет обкладинки видання**

![](_page_58_Picture_2.jpeg)

Рис. З.1. Обкладинка видання